# **v1.18\_PCRF**

- $\bullet$  $\bullet$  $\bullet$  $\bullet$  [/](#page-0-0)  $\bullet$ 
	- [/etc/default/eltex-pcrf](#page-1-0)
	- [/etc/eltex-pcrf/eltex-pcrf.json](#page-2-0)
	- [/etc/eltex-pcrf/hazelcast-cluster-network.xml](#page-7-0)
	- [/etc/eltex-pcrf/log4j.xml](#page-8-0)

<div class="aui-message error aui-message-error"> <p class="title">

<span class="aui-icon icon-error"></span>

<strong>Comala Metadata License Details</strong>

 $<$ /p $>$ 

:

<p>Invalid commercial evaluation license with a expired error. Please click <a href="https://marketplace.atlassian.com/plugins/org.andya.confluence. plugins.metadata" target="\_blank">here</a> to purchase a commercial license.</p>  $\overline{\left\langle \right\rangle}$   $\left\langle \right\rangle$ 

 $\bullet$  , Wi-Fi, BRAS (, ).

- . Wi-Fi
- $\bullet$ Wi-Fi , WPA-enterprise BRAS.
- ( 90%) ( 90% ) .

⊗

'http://<ip address pcrf>:7070/pcrf'.

apt-get install eltex-pcrf

/

<span id="page-0-0"></span>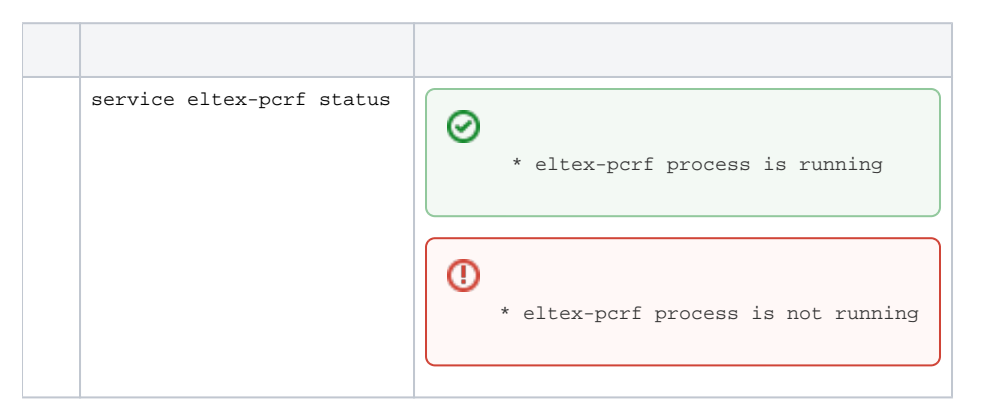

⊘

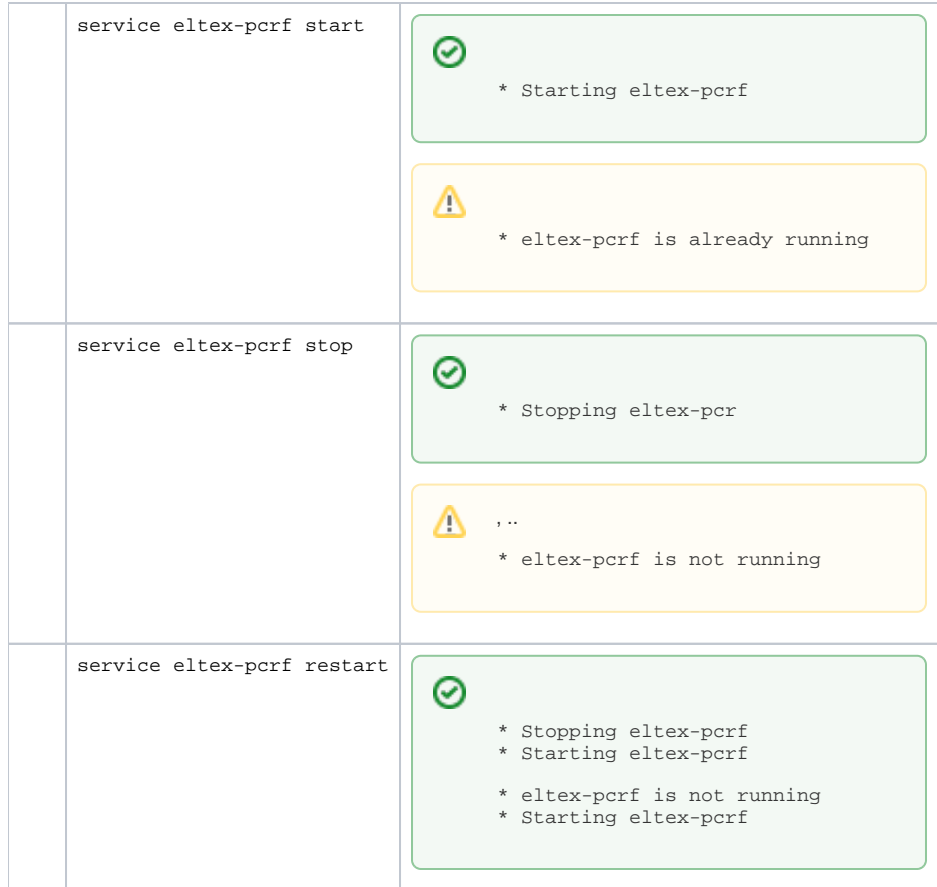

## <span id="page-1-0"></span>/etc/default/eltex-pcrf

 $\sim$  :

### **/etc/default/eltex-pcrf**

# Eltex.PCRF Server daemon parameters NAME="eltex-pcrf" # Location of java binary JAVA=/usr/bin/java # Initial size of Java heap JAVA\_INIT\_HEAP=256m # Maximum size of Java heap JAVA\_MAX\_HEAP=512m # Options for Java Garbage Collector GC\_OPTS="-XX:+UseG1GC \ -XX:+PrintGCDateStamps \ -XX:+PrintGCDetails \ -XX:+UseGCLogFileRotation \ -XX:NumberOfGCLogFiles=7 \ -XX:GCLogFileSize=5M \ -XX:+UseStringDeduplication \ -XX:+PrintGCTimeStamps \ -XX:+PrintTenuringDistribution \ -Xloggc:/var/log/eltex-pcrf/gc.log" # To monitor via JMX - jconsole to host:port #JMX\_OPTS="-Dcom.sun.management.jmxremote \ #-Dcom.sun.management.jmxremote.port=8085 \ #-Dcom.sun.management.jmxremote.authenticate=false \ #-Dcom.sun.management.jmxremote.ssl=false \ #-Djava.rmi.server.hostname=127.0.0.1"

HEAP\_DUMP\_OPTS="-XX:+HeapDumpOnOutOfMemoryError -XX:HeapDumpPath=/var/log/eltex-pcrf" VERTX\_CACHE\_DIR\_OPT="-Dvertx.cacheDirBase=/var/lib/\$NAME"

JVM\_OPTS="\$JMX\_OPTS \$GC\_OPTS \$HEAP\_DUMP\_OPTS -Xms\$JAVA\_INIT\_HEAP -Xmx\$JAVA\_MAX\_HEAP \$VERTX\_CACHE\_DIR\_OPT" JAR="/usr/lib/\$NAME/\$NAME.jar"

# Send notification #NOTIFICATION\_ADDR="admin@mail.loc

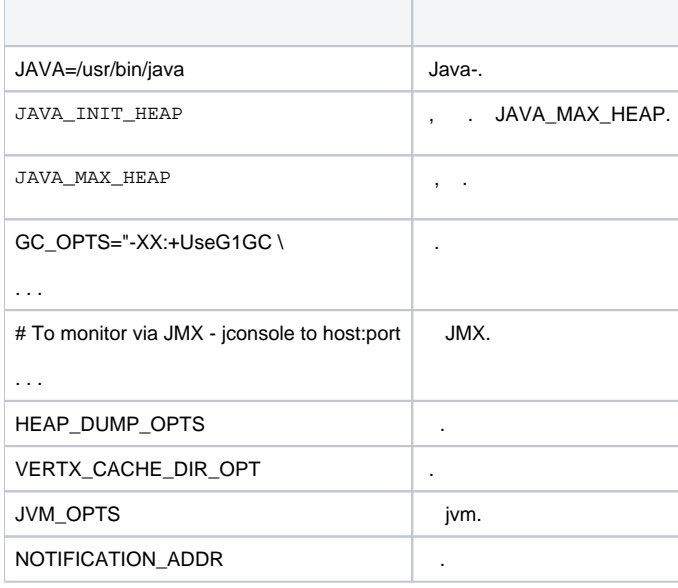

<span id="page-2-0"></span>/etc/eltex-pcrf/eltex-pcrf.json

#### **/etc/eltex-pcrf/eltex-pcrf.json**

.

```
{
   "auth.address" : "0.0.0.0",
   "auth.port" : 31812,
   "auth.mac.open.timeout.s" : 3600,
   "auth.mac.welcome.service" : "WELCOME",
  "acct.address" : "0.0.0.0",
  "acct.ports" : [1813, 31813],
  "lease.saver.address" : "0.0.0.0",
   "lease.saver.port" : 4381,
  "aaa.instances" : 5,
   "aaa.host" : "127.0.0.1",
   "aaa.secret" : "testing123",
   "aaa.auth.port" : 1812,
   "aaa.acct.port" : 1813,
   "aaa.rest.port" : 7080,
   "aaa.timeout" : 10,
  "aaa.attempts" : 1,
  "web.monitoring.port" : 7070,
  "cluster.enable" : false,
  "cluster.eventBusPort" : 5801,
  "radius" : {
    "url": "jdbc:mysql://localhost/radius?
useUnicode=true&characterEncoding=utf8&connectTimeout=5000&socketTimeout=5000&autoReconnect=true&useSSL=false",
    "user": "javauser",
     "password": "javapassword",
    "max_pool_size": 16
  },
   "mongo.pcrf" : {
     "connection_string": "mongodb://localhost:27017/pcrf?
waitQueueMultiple=500&connectTimeoutMS=10000&socketTimeoutMS=0",
     "db_name": "pcrf"
  },
  "mongo.ott" : {
     "connection_string": "mongodb://localhost:27017/ott?
waitQueueMultiple=500&connectTimeoutMS=10000&socketTimeoutMS=0",
     "db_name": "ott"
  },
  "session.storage" : {
     "session.check.period.s" : 300,
     "unauth.store.time.s" : 600,
    "interval.number.expired" : 3,
    "min.interval.s" : 45,
    "default.interval.s" : 600
  },
   "bras.coa" : {
     "coa.timeout" : 10,
     "coa.attempts" : 1,
     "coa.secret" : "testing123",
     "remote.coa.port" : 3799,
     "executor.size" : 100,
     "log.clean.period.s" : 600,
     "log.store.period" : {
      "period" : 14,
       "unit" : "D"
     }
```

```
 "sql.ems" : {
    "url": "jdbc:mysql://localhost/eltex_ems?
useUnicode=true&characterEncoding=utf8&connectTimeout=5000&socketTimeout=5000&autoReconnect=true&useSSL=false",
    "user": "javauser",
     "password": "javapassword",
     "max_pool_size": 16
  },
  "sql.wireless" : {
    "url": "jdbc:mysql://localhost/wireless?
useUnicode=true&characterEncoding=utf8&connectTimeout=5000&socketTimeout=5000&autoReconnect=true&useSSL=false",
     "user": "javauser",
     "password": "javapassword",
     "max_pool_size": 16
  },
   "sql.auth.service" : {
     "url": "jdbc:mysql://localhost/eltex_auth_service?
zeroDateTimeBehavior=convertToNull&useUnicode=true&characterEncoding=utf8&connectTimeout=5000&socketTimeout=5000
&useSSL=false",
     "user": "javauser",
    "password": "javapassword",
     "max_pool_size": 4
  },
  "language" : "en",
  "radius.nbi" : {
    "wdsl.url" : "http://localhost:8080/axis2/services/RadiusNbiService?wsdl",
     "username" : "softwlc_service",
     "password" : "softwlc",
     "connection.timeout.ms" : 30000,
     "request.timeout.ms" : 120000
  },
  "tariffs.update.interval" : {
     "interval" : 1,
     "unit" : "hours"
  },
  "bras.cron.update.interval": {
    "interval" : 1,
     "unit": "hours"
  },
  "filters.cache.dir" : "/var/lib/eltex-pcrf/filters/",
  "clickhouse": {
    "url": "jdbc:clickhouse://localhost:8123/radius",
     "user_name": "javauser",
     "user_password": "javapassword",
     "actualization_period_ms": 15000
  },
  "accounting.options": {
     "use_clickhouse": false,
     "use_mysql": true,
     "batch_interval_ms": 300000,
     "max_queue_load": 100
  },
  "generic.ap.registrar": {
     "max_aps_in_queue": 30,
     "ap_register_interval_ms": 600000,
     "added_ap_cache_ttl_ms": 600000,
    "host": "localhost",
    "port": 8080,
     "worker_pool_size": 8
  }
```
},

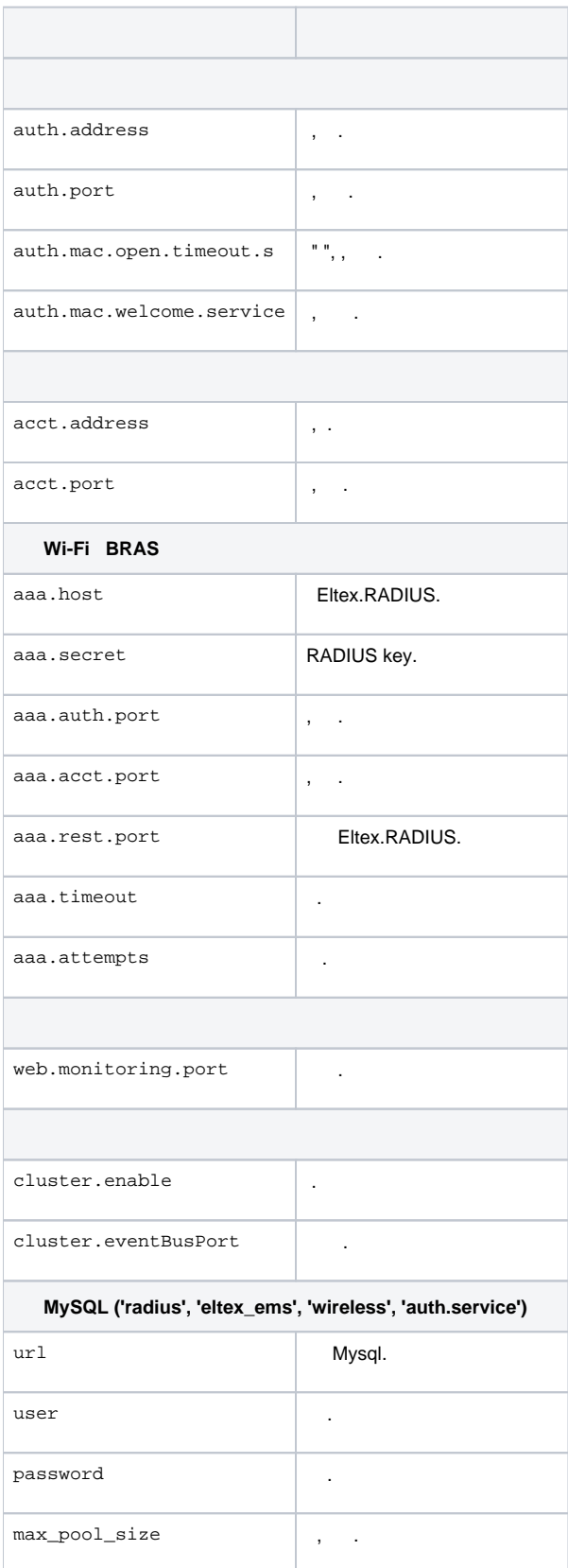

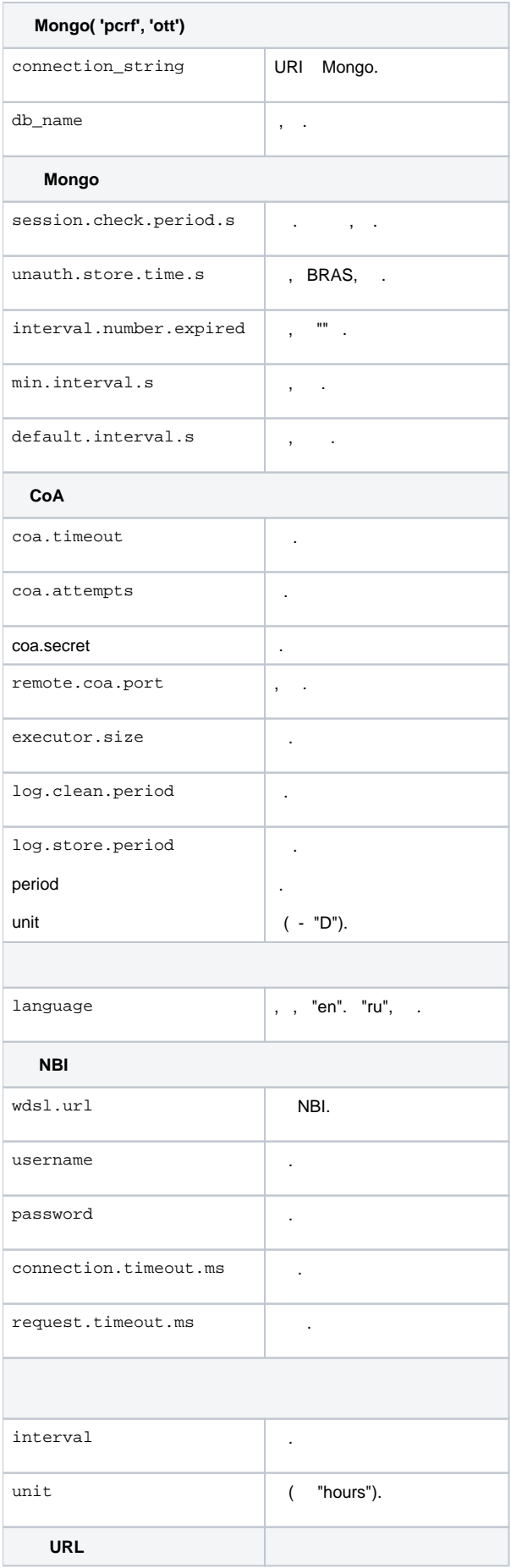

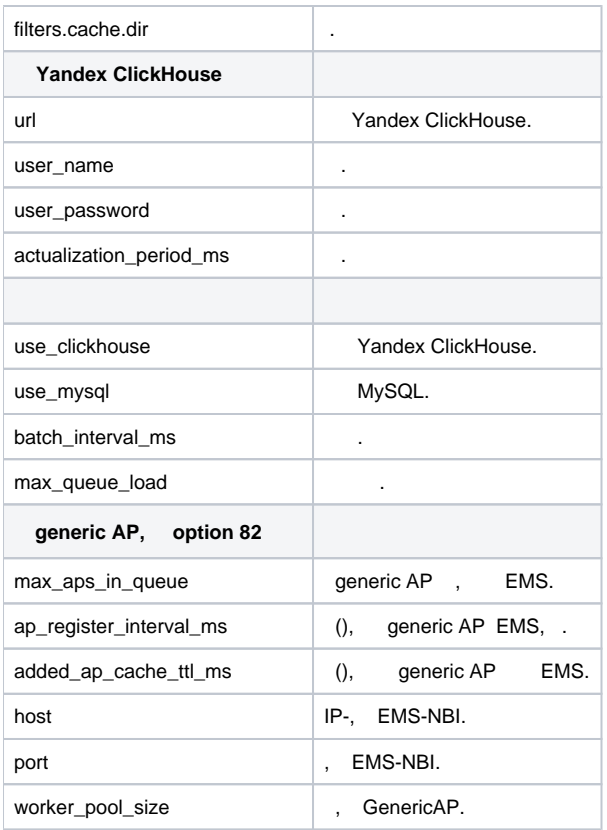

## <span id="page-7-0"></span>/etc/eltex-pcrf/hazelcast-cluster-network.xml

Hazelcast, PCRF.

### **/etc/eltex-pcrf/hazelcast-cluster-network.xml**

```
<hazelcast xsi:schemaLocation="http://www.hazelcast.com/schema/config http://www.hazelcast.com/schema/config
/hazelcast-config-3.6.xsd"
            xmlns="http://www.hazelcast.com/schema/config"
            xmlns:xsi="http://www.w3.org/2001/XMLSchema-instance">
     <!-- You can separate your clusters in a simple way by specifying group names. -->
     <group>
         <name>dev</name>
     </group>
     <network>
         <!-- Write here public address of the node -->
         <public-address>192.168.0.1</public-address>
         <port auto-increment="false" port-count="100">5701</port>
         <outbound-ports>
             <ports>0</ports>
         </outbound-ports>
         <join>
             <multicast enabled="false"/>
             <tcp-ip enabled="true">
                 <!-- Write here IP of all members of the cluster (including this) -->
                 <member>192.168.0.1</member>
                 <member>192.168.0.2</member>
            \langle tcp-ip \rangle <discovery-strategies>
             </discovery-strategies>
         </join>
         <interfaces enabled="true">
             <!-- Write here IP of the interface to use for cluster -->
             <interface>192.168.0.1</interface>
         </interfaces>
         <ssl enabled="false"/>
         <socket-interceptor enabled="false"/>
         <symmetric-encryption enabled="false">
             <algorithm>PBEWithMD5AndDES</algorithm>
             <!-- salt value to use when generating the secret key -->
             <salt>thesalt</salt>
             <!-- pass phrase to use when generating the secret key -->
             <password>thepass</password>
             <!-- iteration count to use when generating the secret key -->
             <iteration-count>19</iteration-count>
         </symmetric-encryption>
     </network>
</hazelcast>
```
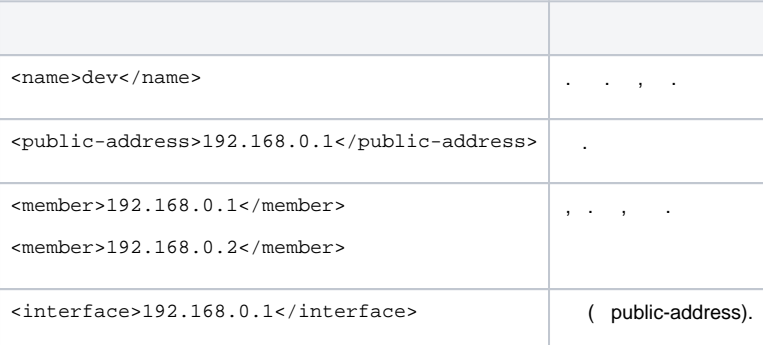

### <span id="page-8-0"></span>/etc/eltex-pcrf/log4j.xml

.

### **/etc/eltex-pcrf/log4j.xml**

```
<?xml version="1.0" encoding="UTF-8"?>
<Configuration packages="biz.paluch.logging.gelf.log4j2">
    <Properties>
         <Property name="maxSize" value="5MB"/>
        <Property name="maxCount" value="7"/>
        <Property name="logDir" value="/var/log/eltex-pcrf"/>
        <Property name="defaultPattern" value="%d{ISO8601} [%t] %-5p %logger{1} %C{1}.%M(line:%L). %m%n"/>
        <Property name="gelfHost" value="udp:lab3-test.eltex.loc"/>
        <Property name="gelfPort" value="12201"/>
         <Property name="gelfLevel" value="OFF"/>
        <Property name="filenamePrefix" value="eltex-pcrf-"/>
     </Properties>
     <Appenders>
        <Console name="STDOUT" target="SYSTEM_OUT">
             <PatternLayout>
                 <Pattern>${defaultPattern}</Pattern>
             </PatternLayout>
        </Console>
        <RollingFile name="SERVICE"
                      fileName="${logDir}/${filenamePrefix}service.log"
                      filePattern="${logDir}/service/%d{yyyyMMdd}.%i.log">
             <ThresholdFilter level="INFO" onMatch="ACCEPT" onMismatch="DENY"/>
             <PatternLayout>
                 <pattern>${defaultPattern}</pattern>
             </PatternLayout>
             <Policies>
                 <TimeBasedTriggeringPolicy interval="1" modulate="true"/>
                 <SizeBasedTriggeringPolicy size="${maxSize}"/>
             </Policies>
             <DefaultRolloverStrategy max="${maxCount}"/>
         </RollingFile>
         <RollingFile name="DEFAULT"
                      fileName="${logDir}/${filenamePrefix}default.log"
                      filePattern="${logDir}/default/%d{yyyyMMdd}.%i.log">
             <ThresholdFilter level="INFO" onMatch="ACCEPT" onMismatch="DENY"/>
             <PatternLayout>
                 <pattern>${defaultPattern}</pattern>
             </PatternLayout>
             <Policies>
                 <TimeBasedTriggeringPolicy interval="1" modulate="true"/>
                 <SizeBasedTriggeringPolicy size="${maxSize}"/>
             </Policies>
             <DefaultRolloverStrategy max="${maxCount}"/>
         </RollingFile>
         <RollingFile name="RADIUS"
                      fileName="${logDir}/${filenamePrefix}radius.log"
                      filePattern="${logDir}/radius/%d{yyyyMMdd}.%i.log">
             <ThresholdFilter level="DEBUG" onMatch="ACCEPT" onMismatch="DENY"/>
             <PatternLayout>
                 <pattern>${defaultPattern}</pattern>
             </PatternLayout>
             <Policies>
                 <TimeBasedTriggeringPolicy interval="1" modulate="true"/>
                 <SizeBasedTriggeringPolicy size="${maxSize}"/>
             </Policies>
             <DefaultRolloverStrategy max="${maxCount}"/>
         </RollingFile>
         <RollingFile name="GENERIC_AP"
                      fileName="${logDir}/${filenamePrefix}generic-ap.log"
                      filePattern="${logDir}/generic-ap/%d{yyyyMMdd}.%i.log">
             <ThresholdFilter level="INFO" onMatch="ACCEPT" onMismatch="DENY"/>
             <PatternLayout>
```

```
 <pattern>${defaultPattern}</pattern>
            </PatternLayout>
            <Policies>
                 <TimeBasedTriggeringPolicy interval="1" modulate="true"/>
                 <SizeBasedTriggeringPolicy size="${maxSize}"/>
            </Policies>
             <DefaultRolloverStrategy max="${maxCount}"/>
         </RollingFile>
        <RollingFile name="LEASE_SAVER"
                     fileName="${logDir}/${filenamePrefix}lease_saver.log"
                      filePattern="${logDir}/lease_saver/%d{yyyyMMdd}.%i.log">
            <ThresholdFilter level="INFO" onMatch="ACCEPT" onMismatch="DENY"/>
            <PatternLayout>
                <pattern>${defaultPattern}</pattern>
            </PatternLayout>
            <Policies>
                <TimeBasedTriggeringPolicy interval="1" modulate="true"/>
                 <SizeBasedTriggeringPolicy size="${maxSize}"/>
             </Policies>
             <DefaultRolloverStrategy max="${maxCount}"/>
        </RollingFile>
         <RollingFile name="SHAPER"
                     fileName="${logDir}/${filenamePrefix}shaper.log"
                      filePattern="${logDir}/shaper/%d{yyyyMMdd}.%i.log">
            <ThresholdFilter level="INFO" onMatch="ACCEPT" onMismatch="DENY"/>
            <PatternLayout>
                <pattern>${defaultPattern}</pattern>
            </PatternLayout>
            <Policies>
                 <TimeBasedTriggeringPolicy interval="1" modulate="true"/>
                 <SizeBasedTriggeringPolicy size="${maxSize}"/>
             </Policies>
            <DefaultRolloverStrategy max="${maxCount}"/>
         </RollingFile>
        <RollingFile name="I18N"
                      fileName="${logDir}/${filenamePrefix}i18n.log"
                      filePattern="${logDir}/i18n/%d{yyyyMMdd}.%i.log">
            <ThresholdFilter level="INFO" onMatch="ACCEPT" onMismatch="DENY"/>
            <PatternLayout>
                <pattern>${defaultPattern}</pattern>
            </PatternLayout>
            <Policies>
                 <TimeBasedTriggeringPolicy interval="1" modulate="true"/>
                 <SizeBasedTriggeringPolicy size="${maxSize}"/>
            </Policies>
            <DefaultRolloverStrategy max="${maxCount}"/>
         </RollingFile>
         <RollingFile name="HAZELCAST"
                      fileName="${logDir}/${filenamePrefix}hazelcast.log"
                     filePattern="${logDir}/hazelcast/%d{yyyyMMdd}.%i.log">
            <ThresholdFilter level="INFO" onMatch="ACCEPT" onMismatch="DENY"/>
            <PatternLayout>
                <pattern>${defaultPattern}</pattern>
            </PatternLayout>
             <Policies>
                 <TimeBasedTriggeringPolicy interval="1" modulate="true"/>
                 <SizeBasedTriggeringPolicy size="${maxSize}"/>
             </Policies>
            <DefaultRolloverStrategy max="${maxCount}"/>
        </RollingFile>
<!-- leakDetectionThreshold hikari-->
<!-- <RollingFile name="HIKARI" fileName="${logDir}/${filenamePrefix}hikariCP.log"-->
<!-- filePattern="${logDir}/hazelcast/%d{yyyyMMdd}.%i.log">-->
<!-- <ThresholdFilter level="WARN" onMatch="ACCEPT" onMismatch="DENY"/>-->
<!-- <PatternLayout>-->
```

```
<!-- <pattern>${defaultPattern}</pattern>-->
<!-- </PatternLayout>-->
<!-- <Policies>-->
<!-- <SizeBasedTriggeringPolicy size="${maxSize}"/>-->
<!-- </Policies>-->
<!-- <DefaultRolloverStrategy max="${maxCount}"/>-->
<!-- </RollingFile>-->
        <Gelf name="Gelf"
              host="${gelfHost}"
              port="${gelfPort}"
              version="1.1"
              facility="eltex-pcrf"
              extractStackTrace="true"
              originHost="%host{fqdn}"
              maximumMessageSize="8192">
            <Field name="thread" pattern="%t"/>
            <Field name="level" pattern="%level"/>
            <Field name="severity" pattern="%-5level"/>
            <Field name="logger" pattern="%logger{1}"/>
            <Field name="location" pattern="%C{1}.%M(line:%L)"/>
        </Gelf>
    </Appenders>
    <Loggers>
<!-- Hikari logger -->
<!-- <Logger name="com.zaxxer.hikari" level="WARN" additivity="false">-->
<!-- <appender-ref ref="HIKARI"/>-->
<!-- </Logger>-->
        <Logger name="org.eltex.softwlc.pcrf">
            <AppenderRef ref="SERVICE"/>
        </Logger>
        <Logger name="org.eltex.softwlc.pcrf">
            <AppenderRef ref="SERVICE"/>
        </Logger>
         <Logger name="io.vertx">
            <AppenderRef ref="SERVICE"/>
        </Logger>
        <Logger name="com.hazelcast"
               additivity="false">
            <AppenderRef ref="HAZELCAST"/>
        </Logger>
        <!-- Turn off debug messages about cluster from MongoDB driver -->
         <Logger name="org.mongodb.driver.cluster"
                level="INFO"/>
        <!-- This Logger writes only to radius.log -->
         <Logger name="org.eltex.softwlc.pcrf.vertx.radius"
                additivity="false">
            <AppenderRef ref="RADIUS"/>
        </Logger>
         <!-- This Logger also writes to radius.log -->
        <Logger name="net.jradius">
            <AppenderRef ref="RADIUS"/>
        </Logger>
        <!-- GenericAP Registrar logging -->
         <Logger name="org.eltex.softwlc.pcrf.vertx.radius.verticle.option82"
               additivity="false">
            <AppenderRef ref="GENERIC_AP"/>
        </Logger>
         <!-- This Logger writes only to lease_saver.log -->
        <Logger name="org.eltex.softwlc.pcrf.vertx.dhcp"
                additivity="false">
            <AppenderRef ref="LEASE_SAVER"/>
        </Logger>
        <!-- This Logger writes only to shaper.log -->
```

```
 <Logger name="org.eltex.softwlc.pcrf.vertx.shaper"
                additivity="false">
             <AppenderRef ref="SHAPER"/>
         </Logger>
         <Logger name="org.eltex.softwlc.pcrf.language"
                additivity="false">
             <AppenderRef ref="I18N"/>
        </Logger>
         <Root level="DEBUG">
            <AppenderRef ref="Gelf" level="${gelfLevel}"/>
        </Root>
     </Loggers>
</Configuration>
```
### $\bullet$  ( . ):

<Property name="maxSize" value="5MB"/>

 $\bullet$ ,  $\bullet$ ,  $\bullet$ 

<Property name="maxCount" value="7"/>

 $\bullet$  :  $\pm$ 

<Property name="logDir" value="/var/log/eltex-pcrf"/>

 $\bullet$  Graylog  $( , , )$ :

```
<Property name="gelfHost" value="udp:lab3-test.eltex.loc"/>
<Property name="gelfPort" value="12201"/>
<Property name="gelfLevel" value="OFF"/
```
 $\bullet$ :

<Root level="DEBUG">